Wiesław Rychlicki

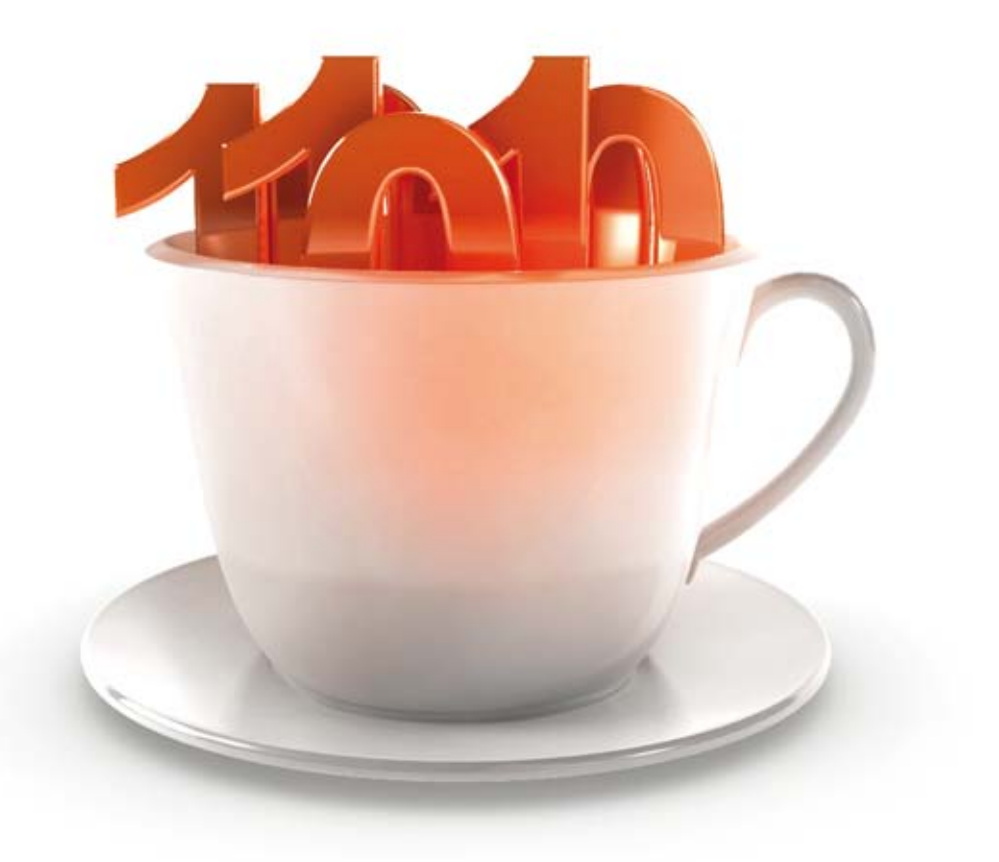

# Programowanie w języku

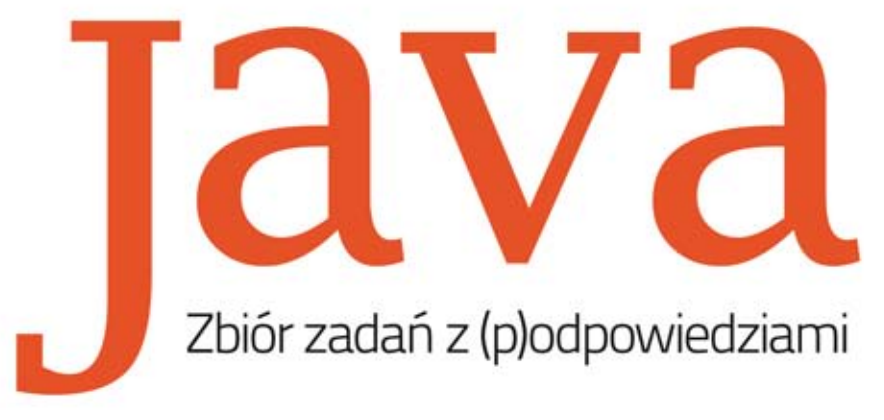

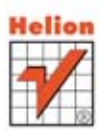

Wszelkie prawa zastrzeżone. Nieautoryzowane rozpowszechnianie całości lub fragmentu niniejszej publikacji w jakiejkolwiek postaci jest zabronione. Wykonywanie kopii metodą kserograficzną, fotograficzną, a także kopiowanie książki na nośniku filmowym, magnetycznym lub innym powoduje naruszenie praw autorskich niniejszej publikacji.

Wszystkie znaki występujące w tekście są zastrzeżonymi znakami firmowymi bądź towarowymi ich właścicieli.

Autor oraz Wydawnictwo HELION dołożyli wszelkich starań, by zawarte w tej książce informacje były kompletne i rzetelne. Nie biorą jednak żadnej odpowiedzialności ani za ich wykorzystanie, ani za związane z tym ewentualne naruszenie praw patentowych lub autorskich. Autor oraz Wydawnictwo HELION nie ponoszą również żadnej odpowiedzialności za ewentualne szkody wynikłe z wykorzystania informacji zawartych w książce.

Redaktor prowadzący: Ewelina Burska

Projekt okładki: Studio Gravite/Olsztyn Obarek, Pokoński, Pazdrijowski, Zaprucki

Wydawnictwo HELION ul. Kościuszki 1c, 44-100 GLIWICE tel. 32 231 22 19, 32 230 98 63 e-mail: helion@helion.pl WWW: http://helion.pl (księgarnia internetowa, katalog książek)

Drogi Czytelniku! Jeżeli chcesz ocenić tę książkę, zajrzyj pod adres http://helion.pl/user/opinie?projaz Możesz tam wpisać swoje uwagi, spostrzeżenia, recenzję.

Materiały do książki można znaleźć pod adresem: ftp://ftp.helion.pl/przyklady/projaz.zip

ISBN: 978-83-246-4319-6

Copyright © Helion 2012

Printed in Poland.

- 
- [Kup książkę](http://helion.pl/page354U~rf/projaz)
- Oceń książkę • Oceń książkę
- 
- [Księgarnia internetowa](http://helion.pl/page354U~r/4CAKF)<br>• Lubię to! » Nasza społeczność • Lubię to! » Nasza społeczność

# Spis treści

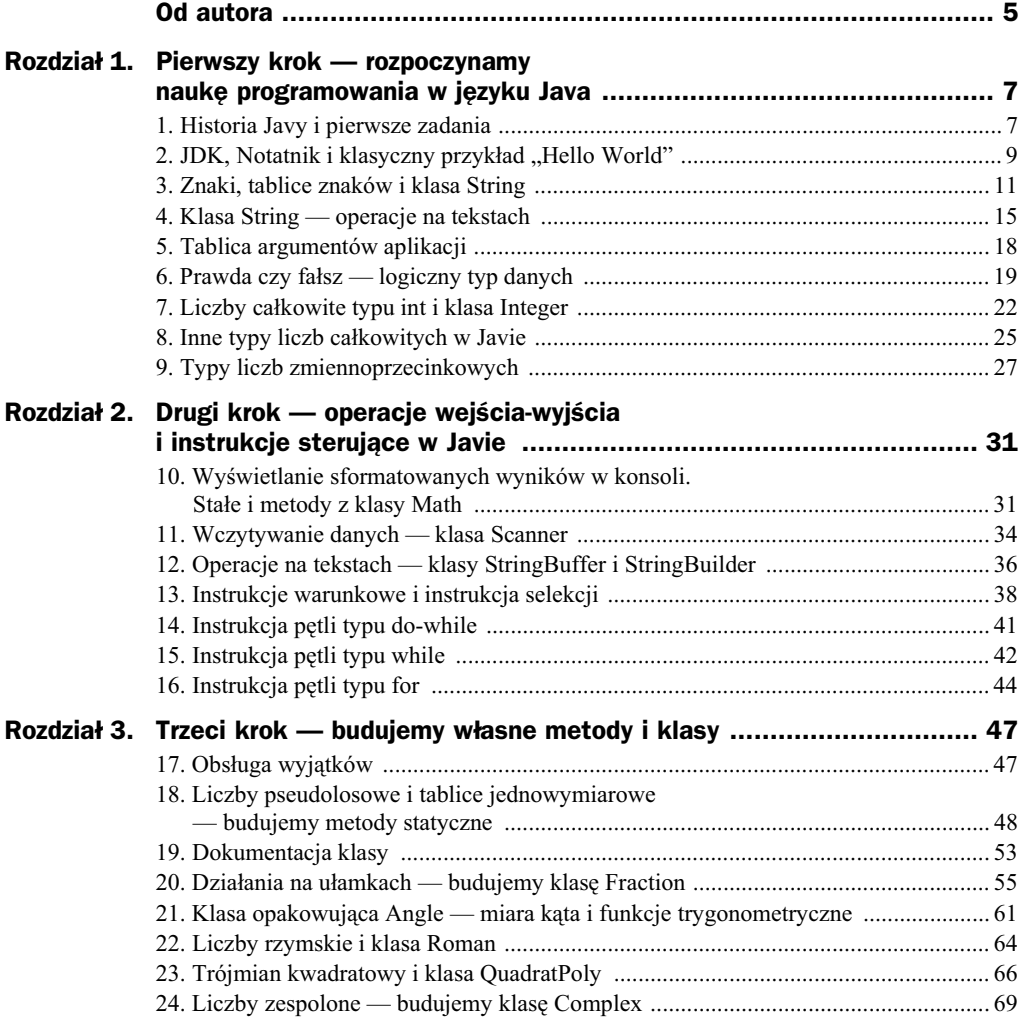

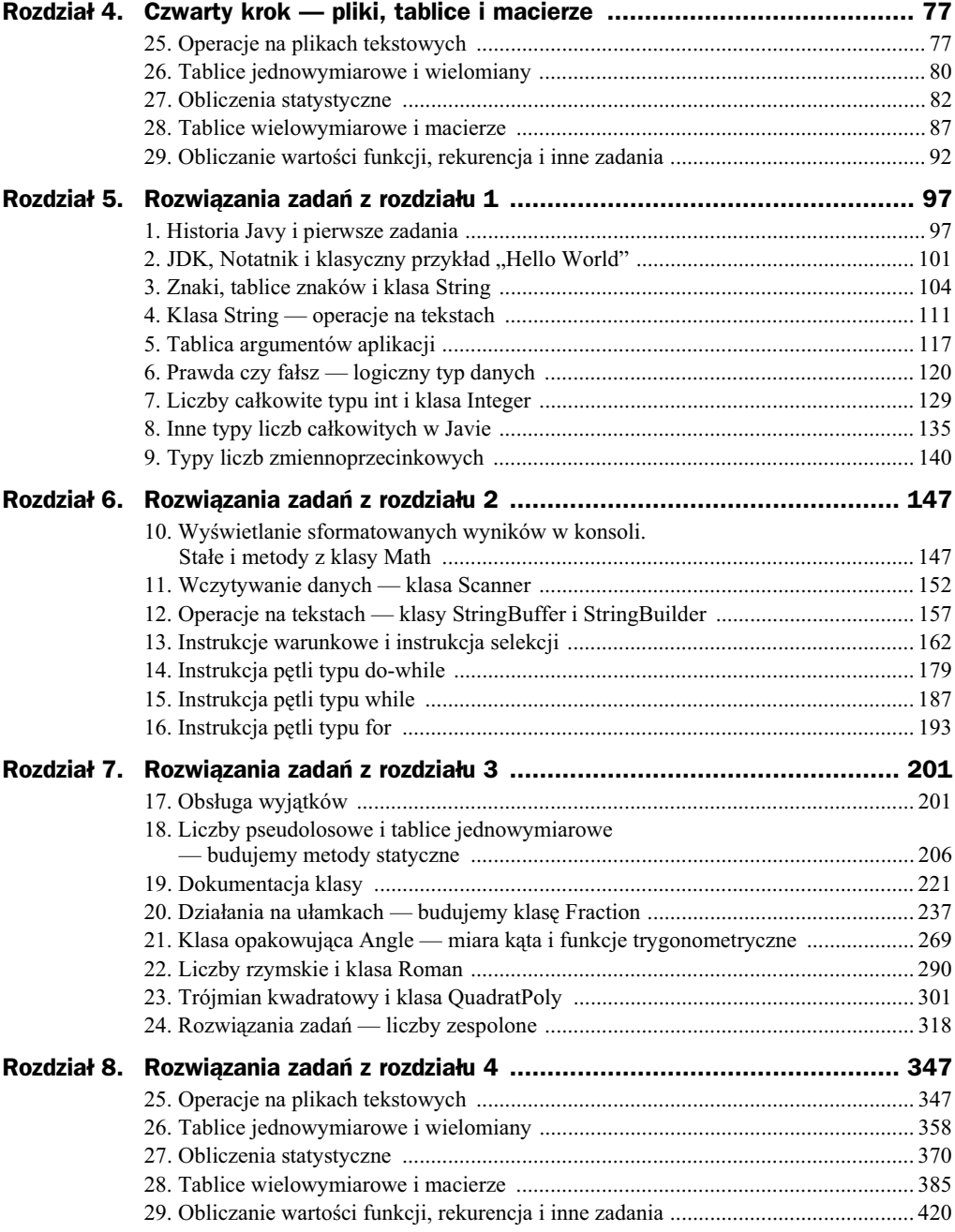

# Rozdział 4. Czwarty krok — pliki, tablice i macierze

# 25. Operacje na plikach tekstowych

#### **Zadanie 25.1.**

Korzystając z obiektów i metod klasy FileWriter, napisz program zapisujący do pliku tekstowego *tekst.txt* jeden wiersz tekstu: *Programowanie obiektowe*.

#### **Zadanie 25.2.**

Plik tekstowy *tekst.txt* zawiera jeden wiersz tekstu: *Programowanie obiektowe*. Korzystając z obiektu i metod klasy FileWriter, napisz program dopisujący do tego pliku w pierwszym wierszu tekst: *w jzyku Java*, a w kolejnym wierszu tekst: *jest bardzo interesujace.* 

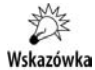

W systemie Windows koniec wiersza w pliku tekstowym składa się z dwóch znaków *CR* (ang. *carriage return*, wartosć ASCII 13, znak '\r') i *LF* (ang. *line feed* wartosć ASCII 10, znak '\n'). W systemach UNIX i Linux końcem wiersza jest LF, a w systemie Mac OS — znak *CR*.

#### **Zadanie 25.3.**

Korzystając z obiektu i metod klasy FileWriter, napisz program obliczający i zapisujący w pliku *silnia.txt* wartości n! (n silnia) dla n = 1, 2, ..., 12. Każdy wynik zapisz w odrębnym wierszu, w postaci  $12! = 479001600$ .

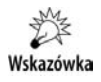

Przypomnijmy znaczenie symbolu *n!*: *1!* = *1*, *2!* = *1!·2* = *1·2*, *3!* = *2!·3* = *1·2·3* itd.

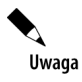

W tym zadaniu i zadaniach podobnych starajmy się, aby plik wyjściowy nie zawierał na końcu pustego wiersza (jeśli obecność tego ostatniego wiersza nie jest zamierzona). Taki wiersz może nam sprawić różne niespodzianki, gdy plik będzie odczytywany.

#### **Zadanie 25.4.**

Napisz program zapisujący w pliku *pierwiastki.txt* wartości pierwiastków kwadratowych i sześciennych dla liczb naturalnych od 2 do 15. Każdy wiersz pliku powinien zawierać trzy liczby oddzielone znakami tabulatora — liczbę naturalną, pierwiastek kwadratowy z tej liczby i pierwiastek szecienny. Pierwiastki podaj z precyzj do *8* miejsc po przecinku.

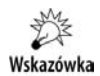

Do formatowania wyników użyj metody format() z klasy String.

#### **Zadanie 25.5.**

Napisz program zapisujący w pliku tekstowym sto.txt sto liczb całkowitych wylosowanych z zakresu od *1* do *20*. Liczby w pliku powinny być oddzielone odstępami.

#### **Zadanie 25.6.**

Napisz program zapisujący w pliku tekstowym *dane.txt* 50 par liczb. Każda para liczb powinna być umieszczona w odrębnym wierszu. Pierwsza liczba w parze powinna być rzeczywista, dodatnia i nie większa od 10 oraz podana z dokładnością do dwóch miejsc po przecinku, druga liczba powinna być całkowita i ma należeć do przedziału  $\langle 2, 8 \rangle$ . Liczby w wierszu oddzielamy odstępem.

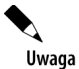

Po rozwiązaniu zadań 25.1 – 25.6 bedziemy mieli w bieżącym folderze pieć plików: *tekst.txt*, *silnia.txt*, *pierwiastki.txt*, *sto.txt i dane.txt*. Zawartość tych plików będziemy odczytywali w kolejnych zadaniach.

#### **Zadanie 25.7.**

Korzystając z obiektu i metod klasy FileReader, napisz program odczytujący zawartość pliku tekstowego i wyświetlający jego zawartość w konsoli.

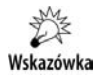

Bezparametrowa metoda read() z klasy FileReader odczytuje z pliku jeden znak i zwraca jego kod, liczbe typu int z zakresu od  $\theta$  do  $65$  535 lub liczbe  $-1$ , gdy nie można odczytać znaku. Metoda ready() zwraca wartość logiczną true, gdy z pliku można odczytać kolejny znak, i false w przeciwnym wypadku.

#### **Zadanie 25.8.**

Korzystając z obiektu i metod klasy FileReader, utwórz metodę (readLine()) odczytująca wiersz pliku tekstowego. Napisz program odczytujący i wyświetlający w konsoli wszystkie wiersze pliku tekstowego.

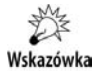

Klasa FileReader nie zawiera metody readLine(), więc musisz ją sam zbudować. Plik tekstowy otwórz przed wywołaniem metody, obiekt (klasy FileReader) skojarzony z plikiem przekaż jako parametr do metody readLine(), która przeczytany z pliku wiersz tekstu zwróci w postaci łańcucha znaków.

#### **Zadanie 25.9.**

Napisz program wyświetlający w konsoli kod źródłowy programu w języku Java wraz z numerami linii. Nazwę pliku (bez rozszerzenia) użytkownik powinien podawać z klawiatury. Jeśli w określonej lokalizacji nie ma wskazanego pliku, to program powinien wyświetlić odpowiedni komunikat.

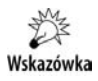

Do wprowadzenia nazwy pliku z konsoli oraz do odczytania wierszy tekstu z pliku wykorzystaj obiekty klasy BufferedReader i metodę readLine() z tej klasy. Obecność pliku możesz sprawdzić, stosując metodę exists() z klasy File.

#### **Zadanie 25.10.**

Napisz program zapisujący do pliku kod źródłowy programu w języku Java wraz z numerami linii. Nazwę pliku (bez rozszerzenia) użytkownik powinien podawać z klawiatury. Jeśli w określonej lokalizacji nie ma wskazanego pliku, to program powinien wyświetlić odpowiedni komunikat. Nazwa pliku wyjściowego powinna być taka jak nazwa pliku źródłowego, rozszerzenie *java* zamienimy na rozszerzenie txt.

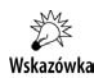

Do wprowadzenia nazwy pliku z konsoli oraz do odczytania wierszy tekstu z pliku wykorzystaj obiekty klasy Scanner. Do zapisania pliku wyjściowego użyj metod klasy PrintWriter.

#### **Zadanie 25.11.**

W pliku tekstowym wpisany jest ciąg liczb całkowitych oddzielonych odstępami. Napisz program, który odczyta i wywietli w konsoli liczby z pliku oraz obliczy ich sum.

Wskazówka

Do testów możesz użyć pliku *sto.txt* (rozwiązanie zadania 25.5). Nie wykorzystuj jednak faktu, że znasz ilość liczb zapisanych w tym pliku.

#### **Zadanie 25.12.**

W pliku tekstowym wpisany jest ciąg liczb całkowitych oddzielonych odstępami. Napisz program, który znajdzie najmniejszą liczbę w tym pliku oraz obliczy, ile razy ta liczba w tym pliku występuje.

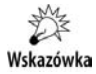

Do testów możesz użyć pliku *sto.txt* (rozwiązanie zadania 25.5). Nie wykorzystuj jednak faktu, że znasz ilość liczb zapisanych w pliku.

#### **Zadanie 25.13.**

W pliku tekstowym zapisane są w kolejnych wierszach pary liczb — liczba zmiennoprzecinkowa i liczba całkowita. Napisz program, który odczytuje pary liczb z pliku, oblicza iloczyn każdej pary i sumuje iloczyny. Wynik obliczeń należy wypisać w konsoli i zapisać w ostatnim wierszu pliku z danymi.

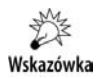

Do testów możesz użyć pliku *dane.txt* (rozwiązanie zadania 25.6).

## 26. Tablice jednowymiarowe i wielomiany

Jednym z zastosowań tablic jednowymiarowych może być przechowywanie współczynników wielomianu.

Wielomian *n*-tego stopnia jednej zmiennej  $w(x) = a_n x^n + a_{n-1} x^{n-1} + ... + a_1 x + a_0$  ma  $n+1$  $współczynników, które można zapisać w tablicy double[] a = {a0, a1, ..., an}$ ;

#### **Zadanie 26.1.**

Napisz program obliczający wartości wielomianu. Stopień wielomianu, współczynniki i kolejne wartości argumentu użytkownik będzie wprowadzał z klawiatury. Podanie argumentu  $x = 0$  będzie sygnałem do zakończenia pracy programu.

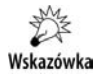

Do obliczenia wartości wielomianu wykorzystaj *schemat Hornera*.

#### **Zadanie 26.2.**

Napisz program, który obliczy i zapisze w pliku tekstowym (*wielomian.txt*) tablic wartości wielomianu  $w(x) = 2x^3 + 5x^2 - x + 3$  w przedziale  $\langle -2, 3 \rangle$  z krokiem  $h = 0,125$ . Plik powinien zawierać trzy wiersze z informacjami o rozwiązywanym zadaniu, według schematu: stopień wielomianu (pierwszy wiersz), współczynniki wielomianu oddzielone odstępami w drugim wierszu (zaczynając od wyrazu wolnego) i krańce

przedziału oraz krok w trzecim wierszu. W kolejnych wierszach umieścimy pary liczb (argument i wartość) oddzielone odstępem.

#### **Zadanie 26.3.**

Napisz program, który obliczy i wyświetli w konsoli sumę dwóch wielomianów.

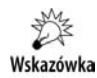

Skorzystaj z metod dostępnych w klasie Arrays. Przyjmij, że wyświetlając wynik lub prezentując dane, wielomian  $w(x) = a_n x^n + a_{n-1} x^{n-1} + ... + a_1 x + a_0$  zapiszemy w postaci łańcucha znaków "w = [a0, a1, ... an]", gdzie a0, a1, ..., an są liczbami wyrażającymi współczynniki wielomianu.

#### **Zadanie 26.4.**

Napisz program, który obliczy i wyświetli w konsoli różnicę dwóch wielomianów.

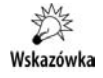

Zob. wskazówke do zadania 26.3.

#### **Zadanie 26.5.**

Napisz program, który obliczy i wywietli w konsoli iloczyn wielomianu przez liczb.

#### **Zadanie 26.6.**

Napisz program, który obliczy i wywietli w konsoli iloczyn dwóch wielomianów.

#### **Zadanie 26.7.**

Napisz program, który obliczy i wyświetli w konsoli pochodna wielomianu.

#### **Zadanie 26.8.**

Napisz program, który obliczy i wyświetli w konsoli całkę nieoznaczoną (funkcję pierwotna) wielomianu.

#### **Zadanie 26.9.**

Utwórz klasę Polynomial (plik *Polynomial.java*) umożliwiającą wykonywanie podstawowych działań na wielomianach zapisanych w postaci tablicy współczynników. Napisz aplikację prezentującą możliwości utworzonych metod i konstruktorów.

#### **Zadanie 26.10.**

Napisz program wykonujący dzielenie wielomianu

$$
w(x) = a_n x^n + a_{n-1} x^{n-1} + \dots + a_1 x + a_0
$$

przez dwumian o postaci *(x–c)*.

#### **Zadanie 26.11.**

Dołącz do klasy Polynomial dwie metody — division() i remainder() — obliczające iloraz i resztę z dzielenia wielomianu reprezentowanego przez obiekt wywołujący metodę przez dwumian (x-c), gdzie liczba c typu double jest parametrem wywołania metody. Napisz program demonstrujący działanie tych metod.

#### **Zadanie 26.12.**

Napisz program obliczający całkę oznaczoną  $s = \int_a^b$ *a*  $s = \int w(x) dx$  dla wielomianu

$$
w(x) = a_n x^n + a_{n-1} x^{n-1} + \dots + a_1 x + a_0
$$

Wszystkie potrzebne dane użytkownik powinien wprowadzić z klawiatury — najpierw dane wielomianu (stopień i współczynniki), a później granice całkowania.

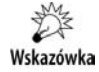

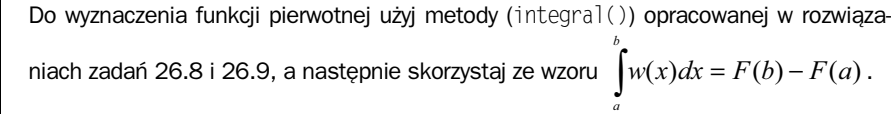

#### **Zadanie 26.13.**

Mając dane wszystkie pierwiastki rzeczywiste wielomianu  $(x_1, x_2, ..., x_n)$ , napisz program wyznaczający współczynniki wielomianu.

## 27. Obliczenia statystyczne

Zadania 27.1 – 27.19 wykonamy dla *n*-elementowej próbki zapisanej w tablicy:

double[] x = {1.35, 2.45, 2.05, 1.20, 2.15, 1.70, 1.45, 1.95, 2.00, 1.65, 1.65, 2.05, 1.75, 1.25, 2.25, 1.40};

Czytelnik może samodzielnie zmienić zestaw danych lub sposób ich pobierania przez program — wprowadzanie danych z klawiatury lub odczytywanie z pliku. Należy zwrócić uwagę na rozbieżności pomiędzy zakresem indeksów. W tablicach w języku Java indeksowanie rozpoczynamy od 0 i kończymy na indeksie o 1 mniejszym od rozmiaru tablicy, natomiast we wzorach statystyki opisowej indeksy wartości próbki będą w granicach od 1 do *n*.

W zadaniach bardzo często będziemy mieli do czynienia z obliczaniem sumy ciągu

```
liczb x_1, x_2, ..., x_n (oznaczanej symbolem \sum_{i=1}^n x_i) zapisanego w tablicy \times [0], \times [1], ...,i
                                                           1
```
 $x[n-1]$ . Zrealizujemy to przy użyciu instrukcji pętli:

```
double suma = 0;
for(double xi: x)
   suma += xi:
```
lub:

```
double suma = 0;
for(int i = 0; i < n; ++i))
    suma += x[i];
```
#### **Zadanie 27.1.**

Dla podanej próbki *n*-elementowej  $x_1, ..., x_n$  wyznacz najmniejszą i największą wartość w ciągu oraz rozstęp badanej cechy.

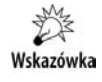

*Rozstepem badanej cechy* jest różnica pomiędzy wartością maksymalną i minimalną  $R = x_{\text{max}} - x_{\text{min}}$ .

#### **Zadanie 27.2.**

Dla podanej próbki *n*-elementowej  $x_1, \ldots, x_n$  wyznacz średnią arytmetyczną.

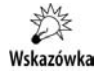

*Średnią arytmetyczną* liczb *x*<sub>1</sub>, ..., *x*<sub>n</sub> nazywamy liczbę  $\bar{x} = \frac{1}{n} \sum_{i=1}^{n}$ *i*  $\frac{1}{n}\sum_{i=1}^{n}x_i$  $\bar{x} = \frac{1}{n} \sum_{i=1}^{n} x_i$ . 1

#### **Zadanie 27.3.**

Dla podanej próbki *n*-elementowej  $x_1, \ldots, x_n$  wyznacz średnią geometryczną.

姜 *n*  $\prod^n x_i$  $=$ *Srednią geometryczną* dodatnich liczb  $x_1, ..., x_n$  nazywamy liczbę  $\overline{g} = \frac{n}{4}$  | | | *x* Wskazówka .  $=$ *i* 1 Jeżeli wszystkie *x<sub>i</sub>* > 0, to  $\log \overline{g} = \frac{1}{n} \sum_{i=1}^{n}$  $\log \overline{g} = \frac{1}{2} \sum_{i=1}^{n} \log x_i$ . *g*  $\frac{1}{n}$   $\sum_{i=1}^{\infty} \log x_i$ *i* 1

#### **Zadanie 27.4.**

Dla podanej próbki *n*-elementowej  $x_1, \ldots, x_n$  wyznacz średnią harmoniczną.

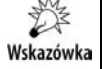

Średnią harmoniczną różnych od zera liczb *x*<sub>1</sub>, ..., *x*<sub>n</sub> nazywamy liczbę 1 1  $1\rightleftharpoons 1$ <sup>-1</sup>  $\sum_{i=1}^{n} \frac{1}{x_i}$ J  $\setminus$  $\overline{\phantom{a}}$ l  $=\left(\frac{1}{n}\right)^n$  $\sum_{i=1}^{\infty} x_i$  $\overline{h} = \left(\frac{1}{2}\sum_{n=1}^{n} \frac{1}{n}\right)^{-1}$ , gdy  $\sum_{n=1}^{n} \frac{1}{n} \neq 0$ 1  $\sum_{i=1}^{n} \frac{1}{i}$  $\overline{a}$ *n <sup>i</sup> <sup>i</sup> x* (odwrotno redniej arytmetycznej odwrotności tych liczb).

#### **Zadanie 27.5.**

Dla podanej próbki *n*-elementowej  $x_1, \ldots, x_n$  wyznacz średnią potęgową rzędu *r*. Obliczenia wykonaj dla *r* = *2* i *r* = *3*.

#### Kup książkę **Poleć książkę** Poleć książkę Poleć książkę Poleć książkę Poleć książkę Poleć książkę Poleć książkę

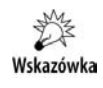

Średnią potęgową rzędu r dodatnich liczb x<sub>1</sub>, ..., x<sub>n</sub> nazywamy liczbę *r*  $\overline{p}^{(r)} = \sqrt[k]{\frac{1}{n}\sum_{i=1}^n x_i^r}$  . Dla  $r=-1$  otrzymujemy średnią harmoniczną (  $\overline{p}^{(-1)} = \overline{h}$  ), *i* 1 a dla  $r = 1$  średnią arytmetyczną ( $\overline{p}^{(1)} = \overline{x}$ ).

#### **Zadanie 27.6.**

Dla podanej próbki *n*-elementowej  $x_1, ..., x_n$  wyznacz medianę.

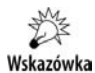

Posortuj tablice z danymi i wybierz element środkowy, gdy *n* jest nieparzyste, lub oblicz średnia arytmetyczna dwóch środkowych liczb, gdy n jest parzyste:

$$
m_e = \begin{cases} x_{\frac{n+1}{2}}, & \text{gdy } n \text{ jest nieparzyste} \\ \frac{1}{2} \left( x_{\frac{n}{2}} + x_{\frac{n}{2}+1} \right), & \text{gdy } n \text{ jest parzyste} \end{cases}
$$

Należy pamietać o przesunieciu indeksu wynikającego z różnicy pomiedzy indeksami we wzorach a indeksami w tablicach.

#### **Zadanie 27.7.**

Wyznacz wartość modalną (dominantę) *n*-elementowej próbki  $x_1, \ldots, x_n$ .

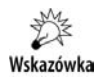

*Wartością modalną (dominantą, modą)* próbki  $x_1, ..., x_n$  o powtarzających się wartościach nazywamy najczęściej powtarzającą się wartość, o ile taka istnieje. Ponadto wartość ta nie może być wartością minimalną lub maksymalną.

#### **Zadanie 27.8.**

Oblicz wariancję *n*-elementowej próbki  $x_1, \ldots, x_n$ . Wykorzystaj wszystkie niżej podane wzory i porównaj uzyskane wyniki.

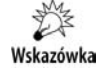

Wariancją s² (dyspersją) próbki 
$$
x_1
$$
, ...,  $x_n$  nazywamy średnią arytmetyczną kwadratów  
odchyleń wartości  $x_i$  od średniej arytmetycznej  $\overline{x}$  próbki:  $s^2 = \frac{1}{n} \sum_{i=1}^{n} (x_i - \overline{x})^2$ .  
Można zastosować wzory równoważne  $s^2 = \frac{1}{n} \sum_{i=1}^{n} x_i^2 - \overline{x}^2$  lub  

$$
s^2 = \frac{1}{n} \sum_{i=1}^{n} (x_i - a)^2 - (\overline{x} - a)^2
$$
, gdzie a jest dowolną stałą.

#### **Zadanie 27.9.**

Oblicz odchylenie standardowe *n*-elementowej próbki *x1*, …, *xn*.

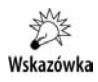

*Odchylenie standardowe s* próbki *x1*, …, *xn* jest równe pierwiastkowi kwadratowemu z wariancji *s2* (zob. zadanie 27.8).

#### **Zadanie 27.10.**

Oblicz odchylenie przeciętne *d* próbki  $x_1, \ldots, x_n$  od stałej *a*. Obliczenia wykonaj dla  $a = 2$ .

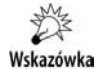

*Odchyleniem przecietnym d od stałej a próbki*  $x_1, \ldots, x_n$  *nazywamy średnia arytme*tyczną wartości bezwzględnych odchyleń poszczególnych wartości *x<sub>i</sub>* od stałej *a*:

$$
d=\frac{1}{n}\sum_{i=1}^n\left|x_i-a\right|.
$$

#### **Zadanie 27.11.**

Oblicz odchylenie przeciętne  $d_1$  próbki  $x_1, \ldots, x_n$  od wartości średniej  $\bar{x}$ .

#### **Zadanie 27.12.**

Oblicz odchylenie przeciętne  $d_2$  próbki  $x_1, \ldots, x_n$  od mediany  $m_a$ .

#### **Zadanie 27.13.**

Wyznacz *kwartyl dolny Q1* i *kwartyl górny Q3* próbki *x1*, …, *xn*. Oblicz odchylenie wiartkowe *Q*.

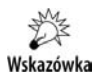

Wartości uporządkowanej próbki dzielimy na dwie grupy: wartości mniejsze od mediany i mediane oraz mediane i wartości wieksze od mediany. Kwartylem dolnym (*Q1*) jest mediana pierwszej grupy, a górnym (*Q3*) mediana drugiej grupy. Odchylenie ćwiartkowe Q obliczamy ze wzoru  $Q = \frac{Q_3 - Q_1}{2}$ .

#### **Zadanie 27.14.**

Oblicz *moment zwykły m<sub>l</sub> rzędu l* próbki  $x_1, ..., x_n$ . Obliczenia wykonaj dla  $l = 2, 3$  i 4.

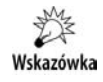

#### **Zadanie 27.15.**

Oblicz *moment centralny*  $M_l$  *rzędu l* próbki  $x_1, \ldots, x_n$ . Obliczenia wykonaj dla  $l = 2, 3$  i 4.

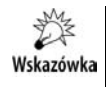

Wzór  $M_{l} = \frac{1}{n} \sum_{i=1}^{n} (x_{i} - \overline{x})^{l}, \quad l \in N$ *i*  $\frac{1}{2}\sum_{i=1}^{n}(x_{i}-\overline{x})^{i},\ \ \ \textit{l}\in N$  . Z własności średniej arytmetycznej wynika, że 1

 $M_1 = 0$ , natomiast  $M_2$  jest wariancją.

#### **Zadanie 27.16.**

Oblicz *moment absolutny zwykły a<sub>l</sub> rzędu l* próbki  $x_1, \ldots, x_n$ . Obliczenia wykonaj dla *l* = *2*, *3* i *4*.

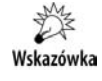

Wzór 
$$
a_i = \frac{1}{n} \sum_{i=1}^n |x_i|^i, \quad l \in N
$$
.

#### **Zadanie 27.17.**

Oblicz *moment absolutny centralny b<sub>l</sub> rzędu l* próbki  $x_1, \ldots, x_n$ . Obliczenia wykonaj dla *l* = *2*, *3* i *4*.

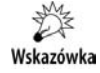

Wzór  $b_i = \frac{1}{n} \sum_{i=1}^n |x_i - \overline{x}|^i$ ,  $l \in N$ *i*  $y_i = \frac{1}{n} \sum_{i=1}^{n} |x_i - \overline{x}|^l, \quad l \in$  $\frac{1}{\alpha}\sum_{i=1}^{n} |x_i - \overline{x}|^i,$ 1 . Absolutny moment centralny rzędu pierwszego

jest odchyleniem przeciętnym od średniej arytmetycznej.

#### **Zadanie 27.18.**

Oblicz *wspó-czynnik zmiennoci v* próbki *x1*, …, *xn*.

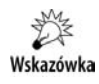

Wzór  $v = \frac{3}{\overline{x}} \cdot 100\%$  $v = \frac{s}{\Box} \cdot 100\%$  , gdzie *s* jest odchyleniem standardowym, a  $\bar{x}$  średnią arytmetyczną próbki.

#### **Zadanie 27.19.**

Oblicz *współczynnik nierównomierności H* próbki  $x_1, \ldots, x_n$ .

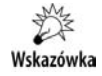

Wzór  $H = \frac{d_1}{\overline{x}} \cdot 100\%$ , gdzie  $d_1$  jest odchyleniem przeciętnym od średniej arytmetycznej *x* .

W zadaniach  $27.1 - 27.19$  przedstawiono podstawowe wzory związane z obliczeniami statystyki opisowej dla pojedynczej próbki, zwykle nieprzekraczajcej 30 elementów. Czytelnik może samodzielnie na podstawie rozwiązań tych zadań konstruować programy majce na celu rozwizywanie problemów z zakresu statystyki.

#### **Zadanie 27.20.**

Na podstawie problemów zawartych w zadaniach  $27.1 - 27.19$  utwórz klase Stat zawierającą metody statyczne do obliczeń statystycznych. Napisz aplikację konsolową pokazującą działanie wybranych metod z klasy Stat. Sporządź dokumentację tej klasy.

#### **Zadanie 27.21.**

Na podstawie problemów zawartych w zadaniach  $27.1 - 27.19$  utwórz klasę Statpr umożliwiającą utworzenie obiektu (próbki) zawierającego metody do rozwiązywania tych problemów. Napisz aplikację konsolową pokazującą działanie wybranych metod z klasy Statpr. Sporządź dokumentację tej klasy.

## 28. Tablice wielowymiarowe i macierze

#### **Zadanie 28.1.**

Utwórz dwuwymiarową tablicę liczb całkowitych o trzech wierszach. W pierwszym wierszu tablicy umieść liczby od 1 do 10, w drugim kwadraty tych liczb, a w trzecim sześciany liczb z pierwszego wiersza. Napisz program tworzący i wyświetlający tę tablice w konsoli.

#### **Zadanie 28.2.**

W tablicy dwuwymiarowej nie wszystkie wiersze muszą mieć ten sam rozmiar. Napisz program, który utworzy tablicę liczb całkowitych o dziesięciu wierszach. Wypełnij tablice kolejnymi liczbami naturalnymi, zaczynając od liczby *1*. W pierwszym wierszu umieść jedną liczbę, w drugim dwie liczby, w trzecim trzy itd. — w dziesiątym dziesięć liczb. Oblicz sumy liczb w kolejnych wierszach i sumę wszystkich liczb zapisanych w tablicy. Wyświetl w konsoli tablicę liczb oraz obliczone sumy.

#### **Zadanie 28.3.**

Utwórz klasę TInt, która będzie zawierać metody statyczne input() i print() umożliwiajce wprowadzanie danych z konsoli do tablicy lub wywietlanie danych z tablicy w konsoli. Parametrem wywołania tych metod powinna być tablica liczb całkowitych jedno- lub dwuwymiarowa. Napisz program demonstrujący działanie tych metod.

#### **Zadanie 28.4.**

Utwórz w klasie TInt metodę statyczną setRandom(), która wypełni tablicę liczb całkowitych wartościami wylosowanymi z zakresu od 0 do *n* (liczba całkowita  $n > 0$ ). Tablice oraz zakres wartości podaj jako parametry metody. Napisz program demonstrujący działanie tej metody.

#### **Zadanie 28.5.**

Dodaj do klasy TInt metodę statyczną printf() wyświetlającą tablicę liczb całkowitych w konsoli. Metoda ta powinna mieć dwa parametry: łańcuch formatujący i identyfikator tablicy. Napisz program demonstrujący działanie tej metody.

#### **Zadanie 28.6.**

Na podstawie zadań 28.3, 28.4 i 28.5 utwórz klasę TDouble z metodami statycznymi input(), print(), printf() i setRandom(), ułatwiającymi pobieranie i wypisywanie danych oraz losowe ustawianie wartości w jedno- i dwuwymiarowych tablicach liczb zmiennoprzecinkowych typu double. Napisz program pokazujący działanie wybranych metod z tej klasy.

Macierz jest uporządkowaną prostokątną tablicą liczb, dla której zdefiniowane są działania algebraiczne dodawania (odejmowania) i mnożenia:

- Dodawanie (odejmowanie) dwóch macierzy jest możliwe tylko dla macierzy o jednakowych liczbach kolumn (*n*) i wierszy (*m*). Suma (różnica) macierzy A i B jest macierzą C taką, że  $c_{ii} = a_{ii} + b_{ii}$  ( $c_{ii} = a_{ii} - b_{ii}$ ).
- ◆ Mnożenie macierzy jest możliwe, gdy liczba kolumn pierwszej macierzy (m) jest równa liczbie wierszy drugiej macierzy. Iloczyn macierzy A i B jest

macierzą C taką, że  $c_{ii} = \sum_{i=1}^{m}$  $=$  $=\sum_{m=1}^{m}$ *k*  $c_{ij} = \sum a_{ik} b_{kj}$ 1 . Mnożenie macierzy nie jest przemienne.

• Zawsze określone jest mnożenie macierzy przez liczbę  $\lambda$ , polegające na pomnożeniu każdego elementu macierzy przez tę liczbę ( $c_{ii} = \lambda a_{ii}$ ).

Macierze możemy przedstawiać w programach jako tablice dwuwymiarowe. Należy pamiętać, że tablice są indeksowane od zera, a indeksy macierzy rozpoczynamy od jedynki.

#### **Zadanie 28.7.**

Utwórz metodę sum() dodającą dwie macierze zapisane w postaci tablic dwuwymiarowych. Napisz program demonstrujący działanie metody sum().

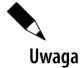

W tym i kolejnych zadaniach do wprowadzania danych używaj metod z klasy TInt lub TDouble.

#### **Zadanie 28.8.**

Utwórz metodę difference() obliczającą różnicę dwóch macierzy zapisanych w postaci tablic dwuwymiarowych. Napisz program demonstrujący działanie metody difference().

#### **Zadanie 28.9.**

Utwórz metodę product() obliczającą iloczyn dwóch macierzy zapisanych w postaci tablic dwuwymiarowych. Napisz program demonstrujący działanie metody product().

#### **Zadanie 28.10.**

Utwórz metodę product() obliczającą iloczyn macierzy zapisanej w postaci tablicy dwuwymiarowych przez liczbę. Napisz program demonstrujący działanie metody product ().

#### **Zadanie 28.11.**

Zbuduj metodę transp() tworzącą macierz transponowaną z macierzy podanej jako parametr metody. Napisz program demonstrujący działanie metody transp().

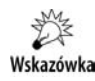

Macierz transponowana (przestawiona) powstaje z danej macierzy poprzez zamianę jej wierszy na kolumny i kolumn na wiersze.

#### **Zadanie 28.12.**

Utwórz metodę statyczną toDouble() konwertującą macierz o elementach całkowitych na macierz o elementach zmiennoprzecinkowych. Napisz program demonstrujący działanie tej metody. Dołącz ją do klasy TInt.

#### **Zadanie 28.13.**

Dołącz do klasy TDouble metodę statyczną o nazwie valueOf(), zwracającą tablicę (macierz) z elementami typu double o elementach odpowiadajcych elementom tablicy (macierzy) liczb całkowitych. Napisz program demonstrujący działanie tej metody.

#### **Zadanie 28.14.**

W klasie TDouble utwórz statyczną metodę toInt(), która będzie zwracać tablicę (macierz) o wartościach całkowitych, odpowiadających (zamiana przez rzutowanie) tablicy liczb zmiennoprzecinkowych podanej jako parametr. Napisz program demonstrujący działanie tej metody.

#### **Zadanie 28.15.**

W klasie TInt utwórz statyczną metodę value Of (), która będzie budować tablicę (macierz) o wartościach całkowitych, odpowiadających (zamiana przez rzutowanie) tablicy liczb zmiennoprzecinkowych podanej jako parametr. Napisz program demonstrujący działanie tej metody.

Macierze, w których liczba wierszy jest równa liczbie kolumn, nazywamy *macierzami kwadratowymi*. Z macierzami kwadratowymi zwizany jest szereg pojęć, takich jak: *ślad macierzy, wyznacznik macierzy, macierz diagonalna*, *macierz trójktna*, *macierz jednostkowa* i *macierz odwrotna*.

#### **Zadanie 28.16.**

Utwórz statyczną metodę trace() wyznaczającą ślad macierzy. Napisz program demonstrujący działanie tej metody.

#### **Zadanie 28.17.**

Utwórz statyczną metodę getI() zwracającą macierz jednostkową stopnia *n* (stopień podamy jako parametr wywołania metody). Napisz program demonstrujący działanie tej metody.

#### **Zadanie 28.18.**

Utwórz statyczną metodę setI() tworzącą z macierzy kwadratowej podanej jako parametr macierz jednostkową. Napisz program demonstrujący działanie tej metody.

#### **Zadanie 28.19.**

Utwórz metodę statyczną det () obliczającą wyznacznik macierzy kwadratowej. Do obliczenia wyznacznika użyj rozwinięcia Laplace'a. Napisz program demonstrujący działanie tej metody.

#### **Zadanie 28.20.**

Utwórz metodę statyczną upperTriangular() przekształcającą macierz kwadratową podaną jako parametr na macierz trójkątną górną. Napisz program demonstrujący dzia--anie tej metody.

#### **Zadanie 28.21.**

Utwórz metodę statyczną lowerTriangular() przekształcającą macierz kwadratową podaną jako parametr na macierz trójkątną dolną. Napisz program demonstrujący dzia--anie tej metody.

#### **Zadanie 28.22.**

Utwórz metodę statyczną diagonal () przekształcającą macierz kwadratową podaną jako parametr na macierz diagonalną. Napisz program demonstrujący działanie tej metody.

#### **Zadanie 28.23.**

Utwórz metodę statyczną inverse() obliczającą i zwracającą macierz odwrotną do macierzy kwadratowej podanej jako parametr. Napisz program demonstrujący działanie tej metody.

#### **Zadanie 28.24.**

Napisz program rozwiązujący układ *n*-równań liniowych z *n* niewiadomymi (*n* < 10). Układ równań rozwiąż, stosując metodę wyznaczników. Wszystkie niezbędne metody umieść w klasie programu.

#### **Zadanie 28.25.**

Napisz program rozwiązujący układ n-równań liniowych z n niewiadomymi. Układ równań rozwiąż, stosując rachunek macierzy:  $A \cdot X = B$ ,  $X = A^{-1} \cdot B$ , gdzie  $A$  — macierz podstawowa układu,  $X$  — wektor niewiadomych,  $B$  — kolumna wyrazów wolnych. Wszystkie niezbędne metody umieść w klasie programu.

#### **Zadanie 28.26.**

Napisz program rozwiązujący układ n-równań liniowych z n niewiadomymi. Układ równań rozwiąż, stosując metodę eliminacji. Wszystkie niezbędne metody umieść w klasie programu.

#### **Zadanie 28.27.**

Utwórz klasę Matrix, która na podstawie tablic dwuwymiarowych, podanych wymiarów macierzy lub innych obiektów klasy Matrix (konstruktor kopiujący) będzie umożliwiać tworzenie obiektów reprezentujących macierze. Utwórz metody ułatwiające dostęp do elementów macierzy (pól obiektu), wprowadzanie i wyświetlanie danych oraz wypełnianie macierzy wartościami losowymi. Napisz program demonstrujący działanie metod klasy Matrix.

#### **Zadanie 28.28.**

Dołącz do klasy Matrix metody umożliwiające wykonywanie podstawowych działań na macierzach: dodawanie, odejmowanie i mnożenie macierzy oraz mnożenie macierzy przez skalar. Napisz program demonstrujący działania na macierzach.

#### **Zadanie 28.29.**

Dołącz do klasy Matrix metody umożliwiające przekształcanie macierzy kwadratowych na postać trójkątną lub diagonalną. Napisz program demonstrujący działanie tych metod.

#### **Zadanie 28.30.**

Dołącz do klasy Matrix metodę umożliwiającą obliczanie wyznacznika macierzy. Napisz program demonstrujący działanie tej metody.

#### **Zadanie 28.31.**

Dołącz do klasy Matrix metodę umożliwiającą obliczanie macierzy odwrotnej. Napisz program demonstrujący obliczanie macierzy odwrotnej. Sprawdź uzyskany wynik, wykonując odpowiednie mnożenie.

#### **Zadanie 28.32.**

Wykorzystując możliwości klasy Matrix i obliczenia na macierzach, rozwiąż układ *n*-równań liniowych z *n* niewiadomymi.

#### **Zadanie 28.33.**

Wykorzystując możliwości klasy Matrix i metodę wyznaczników, rozwiąż układ *n*-równań liniowych z *n* niewiadomymi.

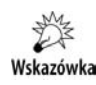

Utwórz metodę pomocniczą replaceCol(), która w macierzy wywołującej tę metode zastąpi wskazaną kolumnę kolumną przekazaną jako parametr (będzie to kolumna wyrazów wolnych).

## 29. Obliczanie wartości funkcji, rekurencja i inne zadania

#### **Zadanie 29.1.**

Napisz aplikację testującą działanie podanej metody dla różnych argumentów. Określ, co oblicza ta metoda. Nadaj jej odpowiednia nazwę.

```
static double f(double x) {
   return (x > 0)?x:-x;}
```
#### **Zadanie 29.2.**

Określono dwie funkcje: & ' (  $\min(x, y) = \begin{cases} x, & \text{gdy } x \leq y \\ y, & \text{gdy } x > y \end{cases}$  oraz & ' (  $max(x, y) = \begin{cases} x, & \text{gdy } x \ge y \\ y, & \text{gdy } x < y \end{cases}$ . Utwórz klasę MinMax z metodami min() i max() obliczającymi i zwracającymi wartości tych funkcji. Napisz aplikację pokazującą działanie tych metod.

#### **Zadanie 29.3.**

Określono funkcję  $\overline{\mathcal{L}}$ % '  $\left($  $\geq$  $=$  $-1$ , gdy  $x <$  $=$ 1, gdy  $x > 0$ 0, gdy  $x=0$ 1, gdy  $x < 0$  $(x)$ *x x x*  $f(x) = \{0, \text{ gdy } x = 0$ . Co oblicza ta funkcja? Utwórz metodę ob-

liczającą wartość tej funkcji. Napisz aplikację pokazującą działanie zbudowanej metody.

#### **Zadanie 29.4.**

Określono funkcję  $\overline{\mathcal{L}}$ % '  $\left($  $\neq$  $=$  $=\left|\frac{|x|}{\cdot}\right|$ , gdy  $x \neq 0$ 0, gdy  $x = 0$  $f(x) = \left\{ \frac{|x|}{x}, \text{ gdy } x \right\}$ *x xgdy*  $f(x) = \{|x|$  . Co oblicza ta funkcja? Utwórz metodę ob-

liczającą wartość tej funkcji. Napisz aplikację pokazującą działanie zbudowanej metody.

#### **Zadanie 29.5.**

Napisz aplikację testującą wartości funkcji określonych wzorami:

**a)** 
$$
f(x, y) = \frac{x + y + |x - y|}{2}
$$
  
\n**b)**  $g(x, y) = \frac{x + y - |x - y|}{2}$   
\n**c)**  $h(x) = f(x, -x)$ 

Co obliczają te funkcje? Utworzonym metodom nadaj odpowiednie nazwy.

#### **Zadanie 29.6.**

Napisz definicje metod square() i cube() obliczających kwadrat i sześcian liczby x. Zastosuj utworzone metody do obliczenia kwadratów i sześcianów liczb:

- **a**) całkowitych od *1* do *15*,
- **b)** rzeczywistych od *1* do *3* z krokiem *0,25*.

#### **Zadanie 29.7.**

Potęgę o wykładniku całkowitym dodatnim określamy wzorem  $a^n = a \cdot a \cdot ... \cdot a$  $a^n = a \cdot a \cdot ... \cdot a$ . Utwórz

metodę adoen() obliczającą a<sup>n</sup>. Napisz aplikację pokazującą działanie tej metody.

#### **Zadanie 29.8.**

Potęgę o wykładniku całkowitym nieujemnym możemy określić wzorem rekurencyjnym: &  $\int$  $=\begin{cases} 1, & \text{dla } n = 0 \\ a \cdot a^{n-1}, & \text{dla } n > 0 \end{cases}$  $a^n =\begin{cases} 1, & \text{dla } n = 0 \\ a \cdot a^{n-1}, & \text{dla } n > 0 \end{cases}$ . Napisz definicję metody rekurencyjnej adoen() obliczającej a<sup>n</sup> oraz aplikację pokazującą działanie tej metody.

#### **Zadanie 29.9.**

*Szybkie potęgowanie* — inną wersję metody rekurencyjnej obliczającej *a*<sup>n</sup> (szybszą ze względu na mniejszą liczbę wywołań rekurencyjnych i zredukowanie liczby mnożeń) możemy zrealizować na podstawie wzoru:

$$
a^n = \begin{cases} 1 & \text{d}l = 0 \\ a \cdot \left(a^{\frac{n-1}{2}}\right)^2 & \text{d}l = n \text{ nieparzystego } (n > 0) \\ \left(a^{\frac{n}{2}}\right)^2 & \text{d}l = n \text{ parzystego } (n > 0) \end{cases}
$$

Utwórz metodę adoen () obliczającą a<sup>n</sup>. Napisz aplikację pokazującą działanie tej metody.

#### **Zadanie 29.10.**

Potęgę o podstawie a różnej od 0 i wykładniku całkowitym n możemy zdefiniować

.

w następujących sposób: 
$$
a^n = \begin{cases} \frac{a \cdot a \cdot ... \cdot a}{n}, & \text{dla } n > 0 \\ 1, & \text{dla } n = 0 \\ \frac{1}{a^n}, & \text{dla } n < 0 \end{cases}
$$

Napisz definicję metody power() (prototyp: double power(double a, int n)) obliczającej a<sup>n</sup> dla dowolnej liczby całkowitej oraz aplikację pokazującą działanie tej funkcji.

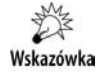

Funkcję adoen (zob. zadanie 29.7, 29.8 lub 29.9) obliczającą a<sup>n</sup> dla n > 1 wykorzystamy w funkcji power (do obliczania  $a^n$  lub  $a^{-n} = \frac{1}{a^n}$  dla  $n = 1, 2, 3, ...$ ).

#### **Zadanie 29.11.**

Pierwiastek drugiego stopnia z liczby dodatniej *a* możemy obliczyć metodą iteracyjną na podstawie wzoru  $x = \frac{1}{2} \left( x + \frac{a}{x} \right)$ , przyjmując jako pierwsze przybliżenie  $x = 1$ . Obliczenia kontynuujemy do chwili, gdy różnica pomiędzy dwoma kolejnymi przybliżeniami pierwiastka będzie dostatecznie mała. Napisz metodę sqrt() (ang. *square root*) obliczającą pierwiastek kwadratowy z podanej liczby dodatniej. Zbuduj aplikację pokazującą działanie metody sqrt() i porównującą otrzymane wyniki z wynikami metody bibliotecznej Math.sqrt().

#### **Zadanie 29.12.**

Pierwiastek trzeciego stopnia z liczby dodatniej *a* możemy obliczyć metodą iteracyjną na podstawie wzoru  $x = \frac{1}{3} \left( 2x + \frac{a}{x^2} \right)$ 1  $x = \frac{1}{3} \left( 2x + \frac{a}{x^2} \right)$ , przyjmując jako pierwsze przybliżenie *x* = 1 . Ob-

liczenia kontynuujemy do chwili, gdy różnica pomiędzy dwoma kolejnymi przybliżeniami pierwiastka będzie dostatecznie mała. Napisz metodę cbrt() (ang. *cube root*) obliczającą pierwiastek trzeciego stopnia z podanej liczby dodatniej. Zbuduj aplikację pokazującą działanie metody cbrt() i porównującą otrzymane wyniki z wynikami metody bibliotecznej Math.cbrt().

Uwaga

Podany wzór wynika z *metody Newtona-Raphsona* — iteracyjnego algorytmu wyznaczania przybliżonej wartości pierwiastka funkcji. Dotyczy to również wzoru z zadania 29.11.

#### **Zadanie 29.13.**

Pierwiastek *n*-tego stopnia z liczby dodatniej *a* możemy obliczyć metodą iteracyjną na podstawie wzoru  $x = -\left( (n-1)x + \frac{a}{n} \right)$ J  $\left(\frac{a}{n-1}x+\frac{a}{n}\right)$  $x = \frac{1}{n} \left( (n-1)x + \frac{a}{x^{n-1}} \right)$ , przyjmując jako pierwsze przybliżenie  $x = 1$ . Obliczenia kontynuujemy do chwili, gdy różnica pomiędzy dwoma kolejnymi

przybliżeniami pierwiastka będzie dostatecznie mała. Na podstawie podanego wzoru napisz metodę nRoot() obliczającą pierwiastek n-tego stopnia z podanej liczby dodatniej. Zbuduj aplikację pokazującą działanie metody nRoot () i porównującą otrzymane wyniki z wynikami uzyskanymi przy zastosowaniu funkcji bibliotecznej.

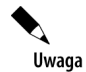

Ponieważ  $\sqrt[n]{a} = a^{\frac{1}{n}}$ , to wartość pierwiastka możemy obliczyć przy zastosowaniu funkcji Math.pow(a, 1.0/n).

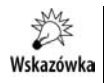

Skorzystaj z opracowanej w zadaniu 29.7 metody power() do obliczania warto-  $\int$ ci  $x^{n-1}$ 

#### **Zadanie 29.14.**

W klasie Math zdefiniowano metody obliczające funkcje hiperboliczne — *sinus hiperboliczny* (Math.sinh()) i *cosinus hiperboliczny* (Math.cosh()). Napisz program wyświetlający na ekranie tablice wszystkich funkcji hiperbolicznych w przedziale  $\langle -5, 5 \rangle$ z krokiem 0,1. Wyniki obliczeń zapisz w pliku tekstowym *FunkcjeHiperboliczne.txt*.

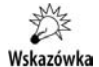

Wyniki pracy programu można zapisać w pliku tekstowym, stosując w konsoli polecenie:

java Z29 14 > FunkcjeHiperboliczne.txt

(przyjmujemy, że rozwiązanie zadania zapisano w pliku źródłowym Z29\_14.java).

#### **Zadanie 29.15.**

W klasie Math zdefiniowano metodę Math.exp() obliczającą wartość funkcji wykładniczej  $e^x$ . Rozwiaż zadanie 29.14, nie korzystając z metod Math.sinh() i Math.cosh().

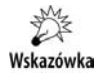

Wartości funkcji można wyliczyć na podstawie wzorów:  $\sinh x = \frac{e^x - e^{-x}}{2}$ ,  $\cosh x = \frac{e^x + e^{-x}}{2}$  itp.

#### **Zadanie 29.16.**

Zbuduj klase FH (funkcje hiperboliczne) zawierającą metody statyczne obliczające wartości wszystkich funkcji hiperbolicznych i funkcji do nich odwrotnych. Napisz aplikację pokazującą działanie tych metod.

#### **Zadanie 29.17.**

Zbuduj klasę FTD, która będzie zawierać metody statyczne obliczające wartość sześciu funkcji trygonometrycznych i sześciu funkcji do nich odwrotnych. Argumenty funkcji trygonometrycznych i wartości funkcji odwrotnych powinny być wyrażane w stopniach. Udostępnij również metody konwersji stopni na radiany i radianów na stopnie. Napisz aplikację pokazującą możliwości metod statycznych zawartych w tej klasie.

#### **Zadanie 29.18.**

Zbuduj klasę FTR, która będzie zawierać metody statyczne obliczające wartość sześciu funkcji trygonometrycznych i sześciu funkcji do nich odwrotnych. Argumenty funkcji trygonometrycznych i wartości funkcji odwrotnych powinny być wyrażane w radianach. Udostępnij również metody konwersji stopni na radiany i radianów na stopnie. Napisz aplikację pokazującą możliwości metod statycznych zawartych w tej klasie.

# PROGRAM PARTNERSKI

GRUPY WYDAWNICZEJ HELION

**1. ZAREJESTRUJ SIĘ** 2. PREZENTUJ KSIĄŻKI **3. ZBIERAJ PROWIZJĘ** 

Zmień swoją stronę WWW w działający bankomat!

Dowiedz się więcej i dołącz już dzisiaj! http://program-partnerski.helion.pl

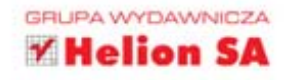

# Poznaj niezawodną Javę!

Gdy przegląda się oferty pracy dla programistów, trudno nie natknąć się na słowo "Java". Ten obiektowy, niezależny od platformy język programowania przez niemal dwie dekady swojego istnienia zdążył zapracować na reputację łatwego w użyciu i wydajnego narzędzia do różnych zastosowań, a także zjednać sobie przychylność rzesz profesjonalnych programistów i miłośników technologii informatycznych, traktujących programowanie jako hobby. Za teoretyczną znajomością Javy jednak nie zawsze idzie praktyczna umiejętność korzystania z technik programistycznych stosowanych w tym języku.

Właśnie dlatego powstała książka Programowanie w języku Java. Zbiór zadań z (p)odpowiedziami. Poprzedzające każdy dział publikacji krótkie, rzeczowe wprowadzenia teoretyczne umożliwią rozpoczęcie przygody z Javą nawet osobom, które nie miały z nią wcześniej żadnego kontaktu, a stanowiące rdzeń książki zadania pozwolą utrwalić wiadomości zarówno początkującym, jak i nieco bardziej zorientowanym użytkownikom tego języka. Całość uzupełniono o odpowiedzi, dzięki którym każdy czytelnik może zweryfikować poprawność rozwiązań, oraz wskazówki dotyczące tego, gdzie należy szukać dodatkowych informacji.

- Narzędzia przydatne przy programowaniu w języku Java
- Podstawowe typy logiczne, liczbowe i znakowe oraz sposoby ich używania
- ٠ Zastosowanie odpowiednich klas do przeprowadzania operacji na tekstach
- Wczytywanie danych od użytkownika i wyświetlanie wyników na ekranie
- Korzystanie z instrukcji warunkowych i instrukcji pętli
- Tworzenie i używanie złożonych typów danych
- ٠ Praktyczne wykorzystywanie klas bibliotecznych

Informatyka w najlepszym wydaniu

Obsługa wyjątków, przetwarzanie plików tekstowych i obliczenia statystyczne

### Skończ z teorią, zacznij tworzyć prawdziwe programy!

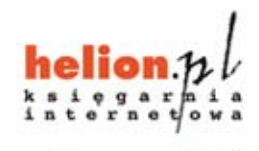

Nr katalogowy: 8694

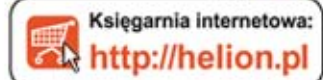

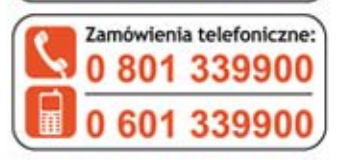

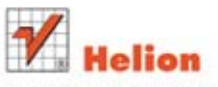

Sprawdź najnowsze promocje: O http://helion.pl/promocje Książki najchętniej czytane: O http://helion.pl/bestsellery Zamów informacje o nowościach: O http://helion.pl/nowosci

**Helion SA** ul. Kościuszki 1c, 44-100 Gliwice tel.: 32 230 98 63 e-mail: helion@helion.pl http://helion.pl

siegnij po WIECEJ **KOD KORZYŚCI** 

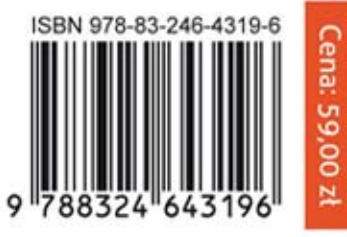